Bridge T3u (USB Interface)

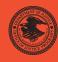

|                                                      | NIJ              |
|------------------------------------------------------|------------------|
| Special                                              | REPORT           |
|                                                      |                  |
| Test Results for Hardware Write Block Device: Tablea | au Forensic SATA |

www.ojp.usdoj.gov/nij

# U.S. Department of Justice Office of Justice Programs

810 Seventh Street N.W. Washington, DC 20531

## Alberto R. Gonzales

Attorney General

### Regina B. Schofield

Assistant Attorney General

### David W. Hagy

Deputy Assistant Attorney General, Office of Justice Programs and Principal Deputy Director, National Institute of Justice

This and other publications and products of the National Institute of Justice can be found at:

### **National Institute of Justice**

www.ojp.usdoj.gov/nij

### Office of Justice Programs

Partnerships for Safer Communities www.ojp.usdoj.gov

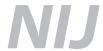

**JAN. 07** 

Test Results for Hardware Write Block Device: Tableau Forensic SATA Bridge T3u (USB Interface)

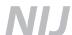

### David W. Hagy

Deputy Assistant Attorney General, Office of Justice Programs and Principal Deputy Director, National Institute of Justice

This report was prepared for the National Institute of Justice, U.S. Department of Justice, by the Office of Law Enforcement Standards of the National Institute of Standards and Technology under Interagency Agreement 2003–IJ–R–029.

The National Institute of Justice is a component of the Office of Justice Programs, which also includes the Bureau of Justice Assistance, the Bureau of Justice Statistics, the Office of Juvenile Justice and Delinquency Prevention, and the Office for Victims of Crime.

# Test Results for Hardware Write Block Device: Tableau Forensic SATA Bridge T3u (USB Interface)

January 2007

# **Contents**

| I | ntrodu | ctionction                             | 4 |
|---|--------|----------------------------------------|---|
| T | est Re | sults for Hardware Write Block Devices | 5 |
| 1 | Res    | sults Summary by Requirements          | 5 |
| 2 | Tes    | t Case Selection                       | 5 |
| 3 | Tes    | ting Environment                       | 6 |
|   | 3.1    | Test Computers                         |   |
|   | 3.2    | Protocol Analyzer                      | 6 |
|   | 3.3    | Hard Disk Drives                       | 6 |
|   | 3.4    | Support Software                       | 7 |
| 4 | Tes    | t Results                              |   |
|   | 4.1    | Test Results Report Key                | 8 |
|   | 4.2    | Test Details                           |   |

### Introduction

The Computer Forensics Tool Testing (CFTT) program is a joint project of the National Institute of Justice (NIJ), the research and development organization of the U.S. Department of Justice, and the National Institute of Science and Technology's (NIST's) Office of Law Enforcement Standards (OLES) and Information Technology Laboratory (ITL). CFTT is supported by other organizations, including the Federal Bureau of Investigation, the U.S. Department of Defense Cyber Crime Center, Internal Revenue Service Criminal Investigation's Electronic Crimes Program, and the U.S. Department of Homeland Security's Bureau of U.S. Immigration and Customs Enforcement and U.S. Secret Service. The objective of the CFTT program is to provide measurable assurance to practitioners, researchers, and other applicable users that the tools used in computer forensics investigations provide accurate results. Accomplishing this requires the development of specifications and test methods for computer forensics tools and subsequent testing of specific tools against those specifications.

Test results provide the information necessary for developers to improve tools, users to make informed choices, and the legal community and others to understand the tools' capabilities. This approach to testing computer forensics tools is based on well-recognized methodologies for conformance and quality testing. The specifications and test methods are posted on the CFTT Web site (<a href="http://www.cftt.nist.gov/">http://www.cftt.nist.gov/</a>) for review and comment by the computer forensics community.

This document reports the results from testing the **Tableau Forensic SATA Bridge T3u** (**USB Interface**) write blocker against the <u>Hardware Write Blocker (HWB) Assertions and Test Plan Version 1.0</u>, available on the CFTT Web site (<a href="http://www.cftt.nist.gov/HWB-ATP-19.pdf">http://www.cftt.nist.gov/HWB-ATP-19.pdf</a>). This specification identifies the following top-level tool requirements:

- A hardware write block (HWB) device shall not transmit a command to a protected storage device that modifies the data on the storage device.
- An HWB device shall return the data requested by a read operation.
- An HWB device shall return without modification any access-significant information requested from the drive.
- Any error condition reported by the storage device to the HWB device shall be reported to the host.

Test results from other software packages and the CFTT test methodology can be found on NIJ's computer forensics tool testing Web page, <a href="http://www.ojp.usdoj.gov/nij/topics/ecrime/cftt.htm">http://www.ojp.usdoj.gov/nij/topics/ecrime/cftt.htm</a>.

# **Test Results for Hardware Write Block Devices**

Device Tested: Tableau Forensic SATA Bridge T3u<sup>1</sup>

Model: T3u

Serial No: 000ECC01000531B2 Firmware: 0ctober 4, 2004 15:28:51

Host to Blocker Interface: USB Blocker to Drive Interface: SATA

Supplier: Tableau, LLC

Address: N8 W22195 Johnson Drive, Suite 100

Waukesha, WI 53186 http://www.tableau.com/

Results Summary by Requirements

# An HWB device shall not transmit a command to a protected storage device that modifies the data on the storage device.

For all test cases run, the HWB device always blocked any commands that would have changed user or operating system data stored on a protected drive.

### An HWB device shall return the data requested by a read operation.

For all test cases run, the HWB device always allowed commands to read the protected drive.

# An HWB device shall return without modification any access-significant information requested from the drive.

For all test cases run, the HWB device always returned access significant information from the protected drive without modification.

# Any error condition reported by the storage device to the HWB device shall be reported to the host.

For all test cases run, the HWB device always returned error codes from the protected drive without modification.

## 1 Test Case Selection

Because a protocol analyzer was not available for the interface between the blocker and the protected drive, the following test cases were appropriate: HWB-02, HWB-04, HWB-05, HWB-07, HWB-08 and HWB-09.

For test case HWB-04, two variations were selected: boot (attempt to boot from a protected drive) and image (use an imaging tool to attempt to write to a protected drive).

<sup>&</sup>lt;sup>1</sup> Tableau produces this write block device for resale under various partner labels. See http://www.tableau.com for information on resellers.

For test case HWB-07, one variation was selected: ix (use a stand-alone imaging tool ([ximager] to read from a protected drive).

# 2 Testing Environment

The tests were run in the NIST CFTT lab. This section describes the hardware (test computers and hard drives) available for testing.

### 2.1 Test Computers

Four test computers were used: **Freddy**, **Max**, **JohnStone** and **MrsPeel**. **Freddy** and **Max** have the following configuration:

Intel Desktop Motherboard D865GB/D865PERC (with ATA-6 IDE on board controller)

BIOS Version BF86510A.86A.0053.P13

Adaptec SCSI BIOS V3.10.0

Intel Pentium® 4 CPU

SONY DVD RW DRU-530A, ATAPI CD/DVD-ROM drive

1.44MB floppy drive

Two slots for removable IDE hard disk drives

Two slots for removable SATA hard disk drives

Two slots for removable SCSI hard disk drive

**JohnStone** and **MrsPeel** have the following configuration:

FIC IC-VL67 (865G; S478; 800MHz)
Phoenix—Award BIOS version v6.00PG
Intel Pentium® 4 CPU
Plextor DVDR PX-716A, ATAPI CD/DVD-ROM drive
1.44MB floppy drive
Three IEEE 1394 ports
Four USB ports

## 2.2 Protocol Analyzer

A Data Transit bus protocol analyzer (Bus Doctor Rx) was used to monitor and record commands sent from the host to the write blocker. Two identical protocol analyzers were available for monitoring commands.

One of two Dell laptop computers (either Chip or Dale) was connected to each protocol analyzer to record commands observed by the protocol analyzer.

### 2.3 Hard Disk Drives

The hard disk drives that were used were selected from the SATA drives listed below. These hard drives were mounted in removable storage modules. The drives were set up in a variety of ways with the common partition types (FAT and NTFS) represented. The setup of each drive is documented below.

```
Drive label: 09
Partition table Drive /dev/hdg
09728/254/63 (max cyl/hd values)
09729/255/63 (number of cyl/hd)
156301488 total number of sectors
IDE disk: Model (WDC WD800JD-32HKA0) serial # (WD-WMAJ91407692)
                  Start C/H/S End C/H/S boot Partition type
N Start LBA Length
1 P 000000063 000016002 0000/001/01 0000/254/63 01 Fat12
2 X 000016065 156280320 0001/000/01 1023/254/63
                                       0F extended
Drive label: 0A
Partition table Drive /dev/hde
09728/254/63 (max cyl/hd values)
09729/255/63 (number of cyl/hd)
156301488 total number of sectors
IDE disk: Model (WDC WD800JD-32HKA0) serial # (WD-WMAJ91508343)
N Start LBA Length Start C/H/S End C/H/S boot Partition type
1 P 000000063 156280257 0000/001/01 1023/254/63 Boot 07 NTFS
Drive label: 0C
Partition table Drive /dev/hde
30400/254/63 (max cyl/hd values)
30401/255/63 (number of cyl/hd)
488397168 total number of sectors
IDE disk: Model (WDC WD2500JD-22FYB0) serial # (WD-WMAEH2676627)
N Start LBA Length Start C/H/S End C/H/S boot Partition type
2 S 000000063 061432497 0001/001/01 1023/254/63
                                       0B Fat32
```

P primary partition (1-4) S secondary (sub) partition X primary extended partition (1-4) x secondary extended partition

# 2.4 Support Software

The software in the following table was used to send commands to the protected drive. One widely used imaging tool, IXimager, was used to generate disk activity (reads and writes) consistent with a realistic scenario of an accidental modification of an unprotected hard drive during a forensic examination. This does not imply an endorsement of the imaging tool.

| Program  | Description                                                                      |
|----------|----------------------------------------------------------------------------------|
| sendSCSI | A tool to send SCSI commands wrapped in the USB or IEEE 1394 (firewire)          |
|          | protocols to a drive.                                                            |
| FS-TST   | Software from the FS–TST tools was used to generate errors from the hard drive   |
|          | by trying to read beyond the end of the drive. The FS–TST software was also used |
|          | to setup the hard drives and print partition tables and drive size.              |
| IXimager | An imaging tool (ILook IXimager Version 1.0, August 25, 2004) for test case 03-  |
|          | img.                                                                             |

### 3 Test Results

The main item of interest for interpreting the test results is determining the conformance of the device with the test assertions. This section lists each test assertion and identifies the information in the log files relevant to conformance with that assertion. Conformance with each assertion tested by a given test case is evaluated by examining the Blocker Input and Blocker Output boxes of the test report summary.

## 3.1 Test Results Report Key

A summary of the actual test results is presented in this report. The following table presents a description of each section of the test report summary.

| Heading            | Description                                                                    |  |
|--------------------|--------------------------------------------------------------------------------|--|
| First Line         | Test case ID, name and version of device tested.                               |  |
| Case Summary       | Test case summary from Hardware Write Blocker (HWB) Assertions                 |  |
|                    | and Test Plan Version 1.0.                                                     |  |
| Assertions Tested  | The test assertions tested by the test case from <i>Hardware Write Blocker</i> |  |
|                    | (HWB) Assertions and Test Plan Version 1.0.                                    |  |
| Tester Name        | Name or initials of person executing test procedure.                           |  |
| Test Date          | Time and date that test was started.                                           |  |
| Test Configuration | Identification of the following:                                               |  |
|                    | 1. Label of the protected hard drive,                                          |  |
|                    | 2. Interface between host and blocker.                                         |  |
|                    | 3. Interface between blocker and protected drive.                              |  |
|                    | 4. Protocol analyzers monitoring each interface.                               |  |
|                    | 5. Laptop attached to each protocol analyzer.                                  |  |
|                    | 6. Execution environment for tool sending commands from the                    |  |
|                    | host.                                                                          |  |
| Hard Drives Used   | Description of the protected hard drive.                                       |  |
| Blocker Input      | A list of commands sent from the host to the blocker.                          |  |
|                    |                                                                                |  |
|                    | For test cases HWB-02 and HWB-07, a list of the commands sent is               |  |
|                    | provided.                                                                      |  |
|                    |                                                                                |  |
|                    | For test cases HWB-02 and HWB-04, an SHA1 value for the entire                 |  |
|                    | drive is provided for reference.                                               |  |

| Heading        | Description                                                                                                    |  |
|----------------|----------------------------------------------------------------------------------------------------|--|
|                | For test case HWB-05, a string of known data from a given location is provided for reference.                                                                |  |
| Blocker Output | For test cases HWB-02 and HWB-04, an SHA1 value computed after commands are sent to the protected drive is given for comparison to the reference SHA1 value. |  |
|                | For test case HWB-05, a string read from a given location is provided for comparison to known data.                                                          |  |
|                | For test case HWB-08, the number of sectors determined for the protected drive and the partition table are provided.                                         |  |
|                | For test case HWB-09, any error return obtained by trying to access a nonexistent sector of the drive is provided.                                           |  |
| Results        | Expected and actual results for each assertion tested.                                                                                                    |  |
| Analysis       | Whether or not the expected results were achieved.                                                                                                    |  |

# 3.2 Test Details

| <b>Test Case HWB-</b> | 02 Variation HWB-02 Tableau Forensic SATA Bridge T3u (USB)            |  |
|-----------------------|-----------------------------------------------------------------------|--|
| Case Summary:         | HWB-02 Identify modifying commands blocked by the HWB.                |  |
| Assertions            | HWB-AM-01 The HWB shall not transmit any modifying category operation |  |
| Tested:               | to the protected storage device.                                      |  |
|                       |                                                                       |  |
| Tester Name:          | brl                                                                   |  |
| Test Date:            | run start Thu Sep 1 15:16:12 2005                                     |  |
|                       | THOOME C. 11                                                          |  |
| Test                  | HOST: freddy                                                          |  |
| Configuration:        | HostToBlocker Monitor: DALE                                           |  |
|                       | HostToBlocker PA: AA00155                                             |  |
|                       | HostToBlocker Interface: USB                                          |  |
|                       | BlockerToDrive Monitor: none                                          |  |
|                       | BlockerToDrive PA: none                                               |  |
|                       | BlockerToDrive Interface: SATA                                        |  |
|                       | Run Environment: linux(HELIX)                                         |  |
| D .                   | D 11: 0C                                                              |  |
| Drives:               | Protected drive: 0C                                                   |  |
|                       | OC is a SATA drive with 488397168 sectors (250 GB)□                   |  |
| Blocker Input:        | SHA of 0C is 3F42637C8316A7AC9DB12CAD263B35105EF81E4C -               |  |
|                       | Commands Sent to Blocker                                              |  |
|                       | BULK CBW: READ(10)                                                    |  |
|                       | BULK CBW: REQUEST SENSE                                               |  |

| Test Case HWB-02 Variation HWB-02 Tableau Forensic SATA Bridge T3u (USB) |                                                          |                            |
|--------------------------------------------------------------------------|----------------------------------------------------------|----------------------------|
|                                                                          | BULK CBW: SEND(6)                                        |                            |
|                                                                          | BULK CBW: WRITE & VERIFY                                 | •                          |
|                                                                          | BULK CBW: WRITE BUFFER                                   |                            |
|                                                                          | BULK CBW: WRITE LONG                                     |                            |
|                                                                          | BULK CBW: WRITE SAME                                     |                            |
|                                                                          | BULK CBW: WRITE(10)                                      |                            |
|                                                                          | BULK CBW: WRITE(12)                                      |                            |
|                                                                          | BULK CBW: WRITE/VERIFY                                   |                            |
| Blocker Output:                                                          | CMD: /tmp/diskhash.csh hwb-02 max brl /dev/sdb 0C -after |                            |
|                                                                          | 3F42637C8316A7AC9DB12CAD                                 | 0263B35105EF81E4C -        |
|                                                                          |                                                          |                            |
| Results:                                                                 | Assertion & Expected Result                              | Actual Result              |
|                                                                          | AM-01 Modifying commands                                 | Modifying commands blocked |
|                                                                          | blocked                                                  |                            |
| Analysis:                                                                | Expected results achieved                                | ·                          |

| Test Case HWB   | -04 Variation HWB-04-boot Tableau                                     | Forensic SATA Bridge T3u (USB)          |  |
|-----------------|-----------------------------------------------------------------------|-----------------------------------------|--|
| Case Summary:   | HWB-04 Attempt to modify a protected drive with forensic tools.       |                                         |  |
| Assertions      | HWB-AM-01 The HWB shall not transmit any modifying category operation |                                         |  |
| Tested:         | to the protected storage device.                                      |                                         |  |
| Tester Name:    | JRL                                                                   |                                         |  |
| Test Date:      | run start Sun Sep 11 11:24:07 2005                                    |                                         |  |
|                 | run finish Sun Sep 11 11:31:07 2005                                   |                                         |  |
| Test            | HOST: MrsPeel                                                         |                                         |  |
| Configuration:  | HostToBlocker Monitor: Dale                                           |                                         |  |
|                 | HostToBlocker PA: AA00111                                             |                                         |  |
|                 | HostToBlocker Interface: USB                                          |                                         |  |
|                 | BlockerToDrive Monitor: none                                          |                                         |  |
|                 | BlockerToDrive PA: none                                               |                                         |  |
|                 | BlockerToDrive Interface: SATA                                        |                                         |  |
|                 | Run Environment: Boot                                                 |                                         |  |
| Drives:         | Protected drive: 0A                                                   |                                         |  |
|                 | 0A is a SATA drive with 156301488                                     | sectors (80 GB)□                        |  |
| Blocker Input:  | SHA of 0A is 8ECF7CF671274B1B757BCD4FD871C6BD7A9DFCF1 -               |                                         |  |
| _               | Commands are sent to the blocker by                                   | attempting to boot the protected drive. |  |
| Blocker Output: | CMD://diskhash.csh HWB-04-boot Nancy JRL /dev/sda 0A -after           |                                         |  |
|                 | 8ECF7CF671274B1B757BCD4FD87                                           | 71C6BD7A9DFCF1 -                        |  |
| Results:        | Assertion & Expected Result                                           | Actual Result                           |  |
|                 |                                                                       | Modifying commands blocked              |  |
|                 | blocked                                                               |                                         |  |
| Analysis:       | Expected results achieved                                             |                                         |  |

| <b>Test Case HWB-</b> | 04 Variation HWB-04-img Tableau Forensic SATA Bridge T3u (USB)                |  |
|-----------------------|-------------------------------------------------------------------------------|--|
| Case Summary:         | HWB-04 Attempt to modify a protected drive with forensic tools.               |  |
| Assertions            | HWB-AM-01 The HWB shall not transmit any modifying category operation         |  |
| Tested:               | to the protected storage device.                                              |  |
|                       |                                                                               |  |
| Tester Name:          | JRL                                                                           |  |
| Test Date:            | run start Sun Sep 11 10:33:28 2005                                            |  |
|                       | run finish Sun Sep 11 10:57:58 2005                                           |  |
| Test                  | HOST: MrsPeel                                                                 |  |
| Configuration:        | HostToBlocker Monitor: Dale                                                   |  |
|                       | HostToBlocker PA: AA00111                                                     |  |
|                       | HostToBlocker Interface: USB                                                  |  |
|                       | BlockerToDrive Monitor: none                                                  |  |
|                       | BlockerToDrive PA: none                                                       |  |
|                       | BlockerToDrive Interface: SATA                                                |  |
|                       | Run Environment: IXimager                                                     |  |
| Drives:               | Protected drive: 09                                                           |  |
| Direcs.               | 09 is a SATA drive with 156301488 sectors (80 GB)□                            |  |
| Blocker Input:        | SHA of 09 is FE7F2F3B735B37F685E13E14AA5FCF1C42561E08 -                       |  |
| 1                     | Commands are sent to the blocker by attempting to create an image file on the |  |
|                       | protected drive.                                                              |  |
|                       |                                                                               |  |
| Blocker Output:       | CMD://diskhash.csh HWB-04-img Nancy JRL /dev/sda 09 -after                    |  |
|                       | FE7F2F3B735B37F685E13E14AA5FCF1C42561E08 -                                    |  |
|                       |                                                                               |  |
| Results:              | Assertion & Expected Result                                                   |  |
|                       | AM-01 Modifying commands   Modifying commands blocked                         |  |
|                       | blocked                                                                       |  |
|                       |                                                                               |  |
| A malarais:           | Even acted results askiswed                                                   |  |
| Analysis:             | Expected results achieved                                                     |  |

| Test Case HWB-05 Variation hwb-05 Tableau Forensic SATA Bridge T3u (USB) |                                                                               |  |
|--------------------------------------------------------------------------|-------------------------------------------------------------------------------|--|
| Case Summary:                                                            | HWB-05 Identify read commands allowed by the HWB.                             |  |
| Assertions                                                               | HWB-AM-02 If the host sends a read category operation to the HWB and no       |  |
| Tested:                                                                  | error is returned from the protected storage device to the HWB, then the data |  |
|                                                                          | addressed by the original read operation are returned to the host.            |  |
|                                                                          |                                                                               |  |
| Tester Name:                                                             | JRL                                                                           |  |
| Test Date:                                                               | run start Sun Sep 11 10:02:03 2005                                            |  |
|                                                                          | run finish Sun Sep 11 10:06:38 2005                                           |  |
| Test                                                                     | HOST: MrsPeel                                                                 |  |
| Configuration:                                                           | HostToBlocker Monitor: Dale                                                   |  |
|                                                                          | HostToBlocker PA: AA00111                                                     |  |
|                                                                          | HostToBlocker Interface: USB                                                  |  |
|                                                                          | BlockerToDrive Monitor: none                                                  |  |

| Test Case HWB-05 Variation hwb-05 Tableau Forensic SATA Bridge T3u (USB) |                                                             |                       |
|--------------------------------------------------------------------------|-------------------------------------------------------------|-----------------------|
|                                                                          | BlockerToDrive PA: none                                     |                       |
|                                                                          | BlockerToDrive Interface: SATA                              |                       |
|                                                                          | Run Environment: Helix                                      |                       |
|                                                                          |                                                             |                       |
| Drives:                                                                  | Protected drive: 0A                                         |                       |
|                                                                          | 0A is a SATA drive with 156301                              | 488 sectors (80 GB)□  |
| Blocker Input:                                                           | Commands Sent to Blocker                                    |                       |
|                                                                          | Read sector 32767 for the string: 00032/008/08 000000032767 |                       |
| Blocker                                                                  | 00032/008/08 000000032767                                   |                       |
| Output:                                                                  |                                                             |                       |
| Results:                                                                 | Assertion & Expected Result                                 | Actual Result         |
|                                                                          | AM-02 Read commands                                         | Read commands allowed |
|                                                                          | allowed                                                     |                       |
|                                                                          |                                                             |                       |
|                                                                          |                                                             |                       |
| Analysis:                                                                | Expected results achieved                                   |                       |

| Test Case HWB-07 Variation hwb-07 Tableau Forensic SATA Bridge T3u (USB) |                                                                                                    |  |
|--------------------------------------------------------------------------|----------------------------------------------------------------------------------------------------|--|
| Case                                                                     | HWB-07 Read a protected drive with forensic tools.                                                                                                    |  |
| Summary:                                                                 |                                                                                                    |  |
| Assertions<br>Tested:                                                    | HWB-AM-02 If the host sends a read category operation to the HWB and no error is returned from the protected storage device to the HWB, then the data addressed by the original read operation are returned to the host.  HWB-AM-03 If the host sends an information category operation to the HWB and if there is no error on the protected storage device, then any returned access-significant information is returned to the host without modification. |  |
| Tester Name:                                                             | brl                                                                                                    |  |
| Test Date:                                                               | run start Fri Sep 2 07:56:48 2005<br>run finish Fri Sep 2 08:20:25 2005                                                                                                    |  |
| Test                                                                     | HOST: JohnStone                                                                                                    |  |
| Configuration:                                                           | HostToBlocker Monitor: Dale                                                                                                    |  |
|                                                                          | HostToBlocker PA: AA00155                                                                                                    |  |
|                                                                          | HostToBlocker Interface: USB                                                                                                    |  |
|                                                                          | BlockerToDrive Monitor: none                                                                                                    |  |
|                                                                          | BlockerToDrive PA: none                                                                                                    |  |
|                                                                          | BlockerToDrive Interface: SATA                                                                                                    |  |
|                                                                          | Run Environment: IX(imager)                                                                                                    |  |
| Drives:                                                                  | Protected drive: 0C                                                                                                    |  |
|                                                                          | 0C is a SATA drive with 488397168 sectors (250 GB)□                                                                                                    |  |
| Blocker Input:                                                           | Commands Sent to Blocker                                                                                                    |  |
| _                                                                        | Read(10)                                                                                                    |  |
| Blocker                                                                  | Sep 2 08:05:01 iimager: User entered the Image Device Menu                                                                                                    |  |

| Test Case HWB-07 Variation hwb-07 Tableau Forensic SATA Bridge T3u (USB) |                                                                                                    |                                                            |  |  |
|--------------------------------------------------------------------------|----------------------------------------------------------------------------------------------------|------------------------------------------------------------|--|--|
| Output: Sep 2 08:05:13 iimager: User exited the Image Device Menu        |                                                                                                    |                                                            |  |  |
| _                                                                        | Sep 2 08:06:17 iimager: User ente                                                                                                    | ered the Display Image File Information                    |  |  |
|                                                                          | Menu                                                                                                    |                                                            |  |  |
|                                                                          | Sep 2 08:06:26 iimager: User exited the Display Image File Information Menu                                                                                                    |                                                            |  |  |
|                                                                          | Sep 2 08:06:39 iimager: User ente                                                                                                    | Sep 2 08:06:39 iimager: User entered the Image Device Menu |  |  |
|                                                                          | Sep 2 08:06:42 iimager: User entered the Image Target Menu                                                                                                    |                                                            |  |  |
|                                                                          | Sep 2 08:06:48 iimager: User sele                                                                                                    | ected ILook Default Image Format                           |  |  |
|                                                                          | Sep 2 08:06:59 iimager: User selected CD-ROM sized Image of                                                                                                    |                                                            |  |  |
|                                                                          | Sep 2 08:08:42 iimager: The Image Target Menu provides you with a list of                                                                                                    |                                                            |  |  |
|                                                                          | the devices that are connected to your computer. The Image Device Menu                                                                                                    |                                                            |  |  |
|                                                                          | provides you with a list of the devices that are connected to your computer.  Use the 'Up' and 'Down' arrow keys on your keyboard to move the highlighted area until the operation you wish to perform is highlighted. Then press 'Enter'                                                                                                    |                                                            |  |  |
|                                                                          |                                                                                                    |                                                            |  |  |
|                                                                          |                                                                                                    |                                                            |  |  |
|                                                                          | on your keyboard so that your input will be accepted. Pressing the 'Escape' k                                                                                                    |                                                            |  |  |
|                                                                          | on your keyboard will return you                                                                                                    | to the Main Menu.                                          |  |  |
|                                                                          | Sep 2 08:08:46 iimager: User exit                                                                                                    | ted the Image Target Menu                                  |  |  |
|                                                                          | Sep 2 08:09:16 iimager: User ente                                                                                                    | ered the Image Target Menu                                 |  |  |
|                                                                          | Sep 2 08:09:25 iimager: User sele                                                                                                    | ected ILook Default Image Format                           |  |  |
|                                                                          | Sep 2 08:09:55 iimager: Image is                                                                                                    | being stored to /dev/sdc1                                  |  |  |
|                                                                          | Sep 2 08:09:55 iimager: Beginnin                                                                                                    |                                                            |  |  |
|                                                                          | Sep 2 08:09:55 iimager: Opened                                                                                                    | output file                                                |  |  |
|                                                                          | '/ILookImager/ILook.013/diSATAHWB07001.asb' Sep 2 08:09:55 iimager: Image is being stored to /ILook.013/diSATAHWB07001.asb Sep 2 08:09:55 iimager: Image is being stored to /dev/sdc1 Sep 2 08:09:55 iimager: Image is being stored to /ILook.013/diSATAHWB07001.asb Sep 2 08:09:55 iimager: Beginning Image operation for 8225280 bytes Sep 2 08:09:56 iimager: Image Complete |                                                            |  |  |
|                                                                          |                                                                                                    |                                                            |  |  |
|                                                                          |                                                                                                    |                                                            |  |  |
|                                                                          |                                                                                                    |                                                            |  |  |
|                                                                          |                                                                                                    |                                                            |  |  |
|                                                                          |                                                                                                    |                                                            |  |  |
|                                                                          |                                                                                                    |                                                            |  |  |
|                                                                          |                                                                                                    |                                                            |  |  |
|                                                                          | Sep 2 08:09:56 iimager: Image was completed successfully.                                                                                                    |                                                            |  |  |
|                                                                          | Sep 2 08:09:56 iimager: Image Speed : 0.000 MB/sec                                                                                                    |                                                            |  |  |
|                                                                          | Sep 2 08:10:03 iimager: User exited the Image Target Menu                                                                                                    |                                                            |  |  |
|                                                                          | Sep 2 08:10:03 iimager: User exited the Image Device Menu                                                                                                    |                                                            |  |  |
| Results:                                                                 | Assertion & Expected Result                                                                                                    | Actual Result                                              |  |  |
|                                                                          | AM-02 Read commands                                                                                                    | Read commands allowed                                      |  |  |
|                                                                          | allowed                                                                                                    |                                                            |  |  |
|                                                                          | AM-03 Access Significant                                                                                                    | Access Significant Information                             |  |  |
|                                                                          | Information unaltered                                                                                                    | unaltered                                                  |  |  |
|                                                                          |                                                                                                    |                                                            |  |  |
| Analyzaia                                                                | Evenoted results askinged                                                                                                    |                                                            |  |  |
| Analysis:                                                                | Expected results achieved                                                                                                    |                                                            |  |  |

| Test Case HWB-08 Variation hwb-08 Tableau Forensic SATA Bridge T3u (USB) |                                                                       |  |
|--------------------------------------------------------------------------|-----------------------------------------------------------------------|--|
| Case                                                                     | HWB-08 Identify access significant information unmodified by the HWB. |  |
| Summary:                                                                 |                                                                       |  |

| Test Case HWB-08 Variation hwb-08 Tableau Forensic SATA Bridge T3u (USB) |                                                                                                    |                                |  |  |
|--------------------------------------------------------------------------|----------------------------------------------------------------------------------------------------|--------------------------------|--|--|
| Assertions                                                               | HWB-AM-03 If the host sends an information category operation to the HWB and                                       |                                |  |  |
| Tested:                                                                  | if there is no error on the protected storage device, then any returned access-                                    |                                |  |  |
|                                                                          | significant information is returned to the host without modification.                                              |                                |  |  |
|                                                                          |                                                                                                    |                                |  |  |
| Tester Name:                                                             | brl                                                                                                    |                                |  |  |
| Test Date:                                                               | run start Thu Sep 1 14:25:43 2005                                                                                  |                                |  |  |
|                                                                          | run finish Thu Sep 1 14:31:01 2005                                                                                 |                                |  |  |
| Test                                                                     | HOST: max                                                                                                    |                                |  |  |
| Configuration:                                                           | HostToBlocker Monitor: none                                                                                        |                                |  |  |
|                                                                          | HostToBlocker PA: none                                                                                             |                                |  |  |
|                                                                          | HostToBlocker Interface: USB                                                                                       |                                |  |  |
|                                                                          | BlockerToDrive Monitor: none                                                                                       |                                |  |  |
|                                                                          | BlockerToDrive PA: none                                                                                            |                                |  |  |
|                                                                          | BlockerToDrive Interface: SATA                                                                                     |                                |  |  |
|                                                                          | Run Environment: Linux(HELIX)                                                                                      |                                |  |  |
|                                                                          |                                                                                                    |                                |  |  |
| Drives:                                                                  | Protected drive: 0C                                                                                                |                                |  |  |
|                                                                          | 0C is a SATA drive with 488397168 sectors (250 GB)□                                                                |                                |  |  |
| Blocker                                                                  | cmd: ./partab hwb-08 max brl /dev/sdb 0C<br>488397168 total number of sectors                                      |                                |  |  |
| Output:                                                                  |                                                                                                    |                                |  |  |
|                                                                          | Drive label: 0C<br>Partition table Drive /dev/sdb                                                                  |                                |  |  |
|                                                                          | 30400/254/63 (max cyl/hd values)                                                                                   |                                |  |  |
|                                                                          | 30401/255/63 (number of cyl/hd)<br>488397168 total number of sectors                                               |                                |  |  |
|                                                                          | Non-IDE disk                                                                                                    |                                |  |  |
|                                                                          | Model (00JD-22FYB0 ) serial # (DWW-MAEH2676627)   N Start LBA Length   Start C/H/S End C/H/S   boot Partition type |                                |  |  |
|                                                                          | 1 X 000016065 419425020 0001/000/01 1023/254/63                                                                    |                                |  |  |
|                                                                          | 2 S 000000063 061432497 0001/001/01 1023/254/63                                                                    |                                |  |  |
|                                                                          |                                                                                                    |                                |  |  |
|                                                                          |                                                                                                    |                                |  |  |
| Results:                                                                 | Assertion & Expected Result                                                                                        |                                |  |  |
| icouits.                                                                 | AM-03 Access Significant                                                                                           | Access Significant Information |  |  |
|                                                                          | Information unaltered                                                                                              | unaltered                      |  |  |
|                                                                          | mornation unutitied                                                                                                | unanciou                       |  |  |
|                                                                          |                                                                                                    |                                |  |  |
| Analysis:                                                                | Expected results achieved                                                                                          |                                |  |  |
| 1 11101 ) 010.                                                           |                                                                                                    |                                |  |  |

| Test Case HWB-09 Variation hwb-09 Tableau Forensic SATA Bridge T3u (USB) |                                                                              |  |  |
|--------------------------------------------------------------------------|------------------------------------------------------------------------------|--|--|
| Case Summary:                                                            | HWB-09 Determine if an error on the protected drive is returned to the host. |  |  |
| Assertions                                                               | HWB-AM-04 If the host sends an operation to the HWB and if the operation     |  |  |
| Tested:                                                                  | results in an unresolved error on the protected storage device, then the HWB |  |  |
|                                                                          | shall return an error status code to the host.                               |  |  |
|                                                                          |                                                                              |  |  |
| Tester Name:                                                             | brl                                                                          |  |  |
| Test Date:                                                               | run start Thu Sep 1 14:37:29 2005                                            |  |  |
|                                                                          | run finish Thu Sep 1 14:42:47 2005                                           |  |  |

| Test Case HWB-09 Variation hwb-09 Tableau Forensic SATA Bridge T3u (USB) |                                                            |                     |  |
|--------------------------------------------------------------------------|------------------------------------------------------------|---------------------|--|
| Test                                                                     | HOST: max                                                  |                     |  |
| Configuration:                                                           | HostToBlocker Monitor: none                                |                     |  |
|                                                                          | HostToBlocker PA: none                                     |                     |  |
|                                                                          | HostToBlocker Interface: USB                               |                     |  |
|                                                                          | BlockerToDrive Monitor: none                               |                     |  |
|                                                                          | BlockerToDrive PA: none                                    |                     |  |
|                                                                          | BlockerToDrive Interface: SATA                             |                     |  |
|                                                                          | Run Environment: Linux(HELIX)                              |                     |  |
|                                                                          |                                                            |                     |  |
| Drives:                                                                  | Protected drive: 0C                                        |                     |  |
|                                                                          | 0C is a SATA drive with 488397168 sectors (250 GB)□        |                     |  |
| Blocker Output:                                                          | 30400/254/63 (max cyl/hd values)                           |                     |  |
|                                                                          | 30401/255/63 (number of cyl/hd)                            |                     |  |
|                                                                          | 488397168 total number of sectors                          |                     |  |
|                                                                          | cmd: ./diskchg hwb-08 max brl /dev/sdb -read 588397168 0 1 |                     |  |
|                                                                          | Disk addr lba 588397168 C/H/S 36626/7/38 offset 0          |                     |  |
|                                                                          | Disk read error 0xFFFFFFF at sector 36626/7/38             |                     |  |
|                                                                          |                                                            |                     |  |
| Results:                                                                 | Assertion & Expected Result                                | Actual Result       |  |
|                                                                          | AM-04 Error code returned                                  | Error code returned |  |
|                                                                          |                                                            |                     |  |
|                                                                          |                                                            |                     |  |
| Analysis:                                                                | Expected results achieved                                  |                     |  |

### **About the National Institute of Justice**

NIJ is the research, development, and evaluation agency of the U.S. Department of Justice. NIJ's mission is to advance scientific research, development, and evaluation to enhance the administration of justice and public safety. NIJ's principal authorities are derived from the Omnibus Crime Control and Safe Streets Act of 1968, as amended (see 42 U.S.C. §§ 3721–3723).

The NIJ Director is appointed by the President and confirmed by the Senate. The Director establishes the Institute's objectives, guided by the priorities of the Office of Justice Programs, the U.S. Department of Justice, and the needs of the field. The Institute actively solicits the views of criminal justice and other professionals and researchers to inform its search for the knowledge and tools to guide policy and practice.

#### **Strategic Goals**

NIJ has seven strategic goals grouped into three categories:

#### Creating relevant knowledge and tools

- 1. Partner with State and local practitioners and policymakers to identify social science research and technology needs.
- Create scientific, relevant, and reliable knowledge—with a particular emphasis on terrorism, violent crime, drugs and crime, cost-effectiveness, and community-based efforts—to enhance the administration of justice and public safety.
- 3. Develop affordable and effective tools and technologies to enhance the administration of justice and public safety.

#### Dissemination

- 4. Disseminate relevant knowledge and information to practitioners and policymakers in an understandable, timely, and concise manner.
- 5. Act as an honest broker to identify the information, tools, and technologies that respond to the needs of stakeholders.

### Agency management

- 6. Practice fairness and openness in the research and development process.
- 7. Ensure professionalism, excellence, accountability, cost-effectiveness, and integrity in the management and conduct of NIJ activities and programs.

### **Program Areas**

In addressing these strategic challenges, the Institute is involved in the following program areas: crime control and prevention, including policing; drugs and crime; justice systems and offender behavior, including corrections; violence and victimization; communications and information technologies; critical incident response; investigative and forensic sciences, including DNA; less-than-lethal technologies; officer protection; education and training technologies; testing and standards; technology assistance to law enforcement and corrections agencies; field testing of promising programs; and international crime control.

In addition to sponsoring research and development and technology assistance, NIJ evaluates programs, policies, and technologies. NIJ communicates its research and evaluation findings through conferences and print and electronic media.

To find out more about the National Institute of Justice, please visit:

http://www.ojp.usdoj.gov/nij

or contact:

National Criminal Justice Reference Service P.O. Box 6000 Rockville, MD 20849–6000 800–851–3420 e-mail: askncjrs@ncjrs.org